Driver Easycap 4 Channel Usb 2.0 Dvr Windows 8 ##BEST##

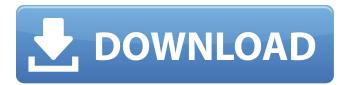

if you have problems with or connected to your easycap see if you can find any information on the web. if you do not have access to internet you can post questions in this thread, but please be patient, there are a lot of people trying to answer your questions. i would like to remind everyone to always read the product manual of your device, the manual will contain information on supported video capture formats. the easycap 4.0 has a resolution of 1920x1080 (1080p). it has a vga output and a composite, s-video and a mini-hdmi output. the composite output is not used by the usb webcam. i will use all of them. so i will have to make some adjustments in driver. the easycap has two usb2.0 ports. the first one is used to connect the device, the other one is used to connect the external usb extension cable to the device. in other words the easycap has two usb2.0 channels. one is used for connecting the easycap and the other one is used for connecting the usb extension cable, the easycap4 has a built-in usb extension cable to connect the easycap and an external computer, the easycap4 has four video inputs, one for the usb extension cable, two for analog video and one for digital video. the easycap4 has a vga output and the two analog and the digital video inputs are connected to the vga output, the vga output can be used to feed this output to a monitor or projector. on the easycap4 there is a header with four pins. two are used to connect the easycap to the computer, the other two pins are used to connect the usb extension cable to the computer. the header is labelled with the letters vcc, gnd and cdc. the pin labelled with gnd is connected to the gnd pin on the easycap, the pin with the symbol vcc is connected to the vcc pin on the easycap. the pin labelled with cdc is connected to the left and right pin on the easycap.

## **Driver Easycap 4 Channel Usb 2.0 Dvr Windows 8**

To do this use the menu Tools > Open Capture Device and set the EasyCap device (e.g. /dev/video0) for recording (it can also be set for streaming). The Video For Linux 2 library is usually recommended for the job. EasyCAP 4 channel HC-4000USB provides high performance image and sound capture for Linux systems. The all in one USB 2.0 V4L2 compliant devices eliminates the need for using software capture

devices such as X-Windows - Video and X-Windows - Audio (XAW). EasyCAP devices allow you to record audio and video simultaneously over a single USB connection. The HC-4000USB has integrated USB 2.0 compliant ports for video and audio. It is a simple plug and play device. Once connected to a host computer the device is ready for recording and can be accessed via applications such as MythTV, XawTV, VLC, mplayer, etc. XawTV - Simple X Windows based program for watching and editing videos is needed for recording. This allows you to monitor the video feed of the EasyCAP device from the same app. EasyCAP 4 channel HC-4000USB provides high performance image and sound capture for Linux systems. The all in one USB 2.0 V4L2 compliant devices eliminates the need for using software capture devices such as X-Windows - Video and X-Windows - Audio (XAW). Due to Apple device specific limitations, the EasyCAP for Mac does not support all of the iPad's video features. EasyCAP for Mac has no official app yet, but we hope that with the development and release of Apple's iPad maker beta software, this functionality may be coming soon. If you want to beta test this driver with your Apple devices, please contact me. 5ec8ef588b

https://floridachiropracticreport.com/advert/vademecum-per-disegnatori-e-tecnici-baldassini-pdf-download-hot\_/

https://shalamonduke.com/cakewalk-dimension-pro-1-5-2021-keygen-40/ https://xn--80aagyardii6h.xn--plai/audirvana-plus-license-file-fixed-download/ https://bookuniversity.de/wp-

content/uploads/2022/11/Two\_Worlds\_II\_Castle\_Defense\_Download\_Pc\_Games\_88\_PORTABLE.pdf https://ayusya.in/wp-

content/uploads/PATCHED\_SmartBot\_V162\_For\_Hearthstone\_crack\_EXCLUSIVEed\_By\_NulledIO.pdf https://localdealmonster.com/wp-

 $\frac{content/uploads/2022/11/Civil\_3D\_2013\_Herunterladen\_Activator\_32\_Bits.pdf}{https://sugaringspb.ru/bhaag-milkha-bhaag-link-full-movie-download-in-hindi-mp4/https://wwexllc.com/wp-}$ 

content/uploads/2022/11/Monede\_Si\_Bancnote\_Romanesti\_George\_Buzdugan\_Pdf\_11.pdf http://www.khybersales.com/2022/11/23/wga-patcher-permanent-kit-100-genuine-free-best-download/

https://otelgazetesi.com/advert/download-sasural-genda-phool-serial-episodes-hot/ https://klassenispil.dk/hd-online-player-bengali-full-movie-free-download-upd-cha/ https://www.sendawin.com/wp-content/uploads/2022/11/free\_download\_encarta\_2016\_full\_43.pdf http://fystop.fi/?p=66257

> http://3.16.76.74/advert/acrylic-wifi-professional-3-0-57-link/ https://hgpropertysourcing.com/rafiq-e-rozgar-pdf-download-exclusive/ https://www.spaziodentale.it/wp-content/uploads/2022/11/henrelly.pdf https://hard-times.us/wp-

 $\frac{content/uploads/2022/11/Nfs\_Underground\_2\_Insert\_Disc\_2\_Crackl\_REPACK.pdf}{http://www.kiwitravellers2017.com/2022/11/23/guia-the-legend-of-zelda-skyward-sword-wii-pdf-repack/}$ 

https://kidztopiaplay.com/wp-content/uploads/2022/11/crack\_for\_instant\_invoice\_n\_cashbook.pdf https://gracepluscoffee.com/getdata-recover-mv-files-pro-v4-9-4-1324-en-setup-free-exclusive/